# § 3 Approximation d'une fonction

Dans ce paragraphe, nous approximons une fonction quelconque par un polynôme d'interpolation.

§ 3.1 Erreur d'approximation

# **Exemple**

Soit la fonction  $f(t) = \frac{1}{t}$  et les trois abscisses  $x_0 = 1$ ,  $x_1 = 2$ ,  $x_2 = 4$ . Considérons la fonction d'interpolation g qui passe par les trois points  $\{(x_0, f(x_0)), (x_1, f(x_1)), (x_2, f(x_2))\};$ g est un polynôme de degré 2 (dans la figure, le trait continu représente f et le traitillé représente g).

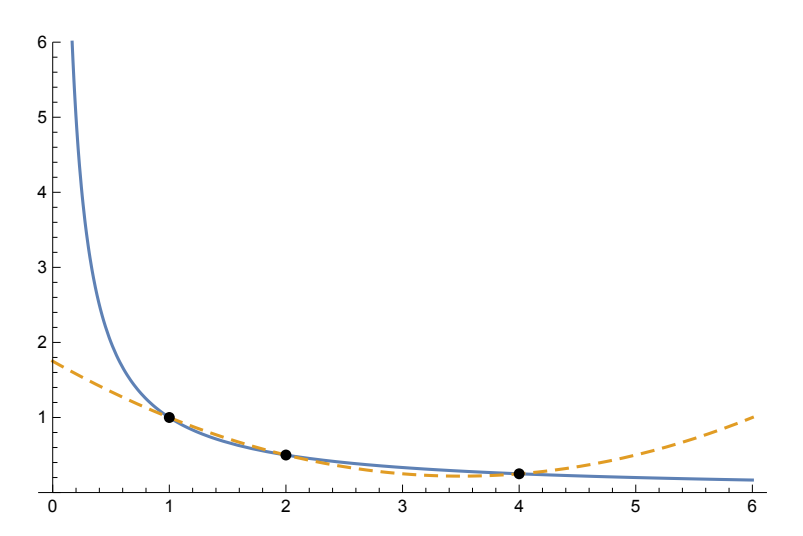

On dit que g est l'approximation de f par un polynôme du deuxième degré. L'erreur d'approximation est  $e(t) = g(t) - f(t)$  dont le graphique est

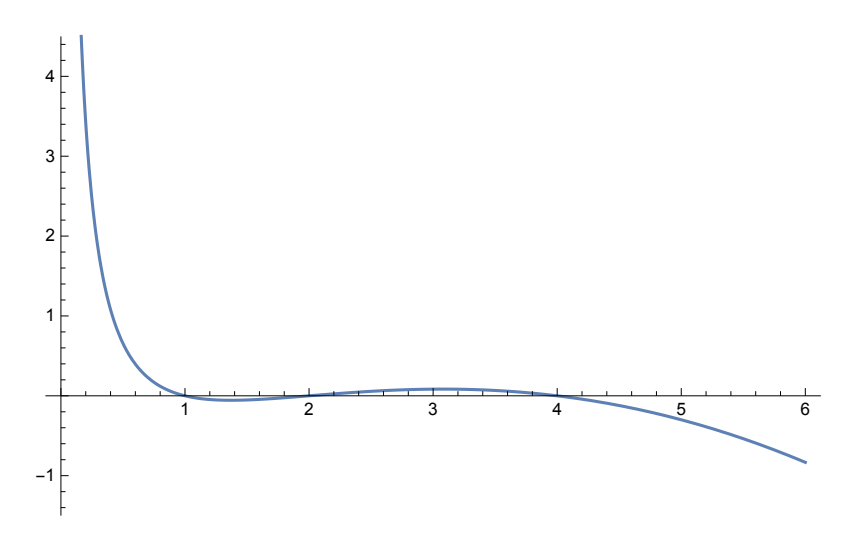

L'erreur d'approximation s'annule aux abscisses d'interpolation

 $e (x_0) = 0$ ,  $e (x_1) = 0$ ,  $e (x_2) = 0$ .

L'expression approximation par interpolation est réservée à l'intervalle [1, 4]. En dehors de cet intervalle, on parle d'extrapolation. On constate immédiatement que l'extrapolation est dangereuse et doit généralement être évitée.

# Problème 3.1 - 1 [Avec Mathematica]

La fonction  $f(t) = \frac{1}{t}$  étant donnée, on considère le polynôme d'approximation de  $f$  aux abscisses 1, 2, 4.

Dans un même graphique, représentez les trois fonctions f, g, e.

# Problème 3.1 - 2 [Avec Mathematica]

D'une fonction f, on connaît quatre valeurs en des abscisses équidistantes :

$$
(x_0, f(x_0)), (x_1, f(x_1)), (x_2, f(x_2)), (x_3, f(x_3))
$$
  
ou  $x_1 = x_0 + h$ ,  $x_2 = x_0 + 2 h$ ,  $x_3 = x_0 + 3 h$ 

- a) Déterminez une formule pour interpoler f en  $x = x_0 + \frac{3}{2}h$ .
- b) A partir de la tabelle ci-dessous, interpolez la fonction  $f(t) = \sqrt[3]{t}$  en 4.5

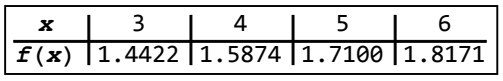

c) En  $x = 4.5$ , comparez  $f(4.5)$ ,  $g(4.5)$ ,  $e(4.5)$ .

# Exercice 3.1 - 3 [Avec Mathematica]

On considère la fonction  $f(t) = sin(t)$  sur l'intervalle [0; π].

Avec Mathematica, approchez f par un polynôme d'interpolation g de degré 6 sur l'intervalle [0;  $\pi$ ] et dessinez le graphique de l'erreur sur l'intervalle  $[-\pi, 2\pi]$ . Montrez que l'extrapolation est dangereuse :

alors que l'erreur reste limitée dans l'intervalle [0; π], elle peut devenir considérable à l'extérieur !

### Exercice 3.1 - 4 [Sans ordinateur]

Dans le cas général, on considère

- une fonction  $f$ ;
- \* le polynôme d'interpolation de f aux abscisses  $x_0$ , ...,  $x_{n-1}$  $p(f)(t) = g(t)$  abrégé  $p(f) = g$ .

Démontrez que l'interpolation possède les propriétés suivantes:

- 1) pour i de 0 à n -1, p (f)  $(x_i) = f(x_i)$
- 2) si f est un polynôme de degré  $\leq (n-1)$  alors p (f) = f c' est  $-\dot{a}$  -dire pour tout t g (t) = f (t)
- 3) pour toutes fonctions f, g et pour tout nombre réel k,

$$
p (f + g) = p (f) + p (g)
$$
  

$$
p (k f) = k p (f)
$$

Indication

 $p(f)$  (t) = f (x<sub>0</sub>) L<sub>0</sub> (t) + f (x<sub>1</sub>) L<sub>1</sub> (t) + ... + f (x<sub>n-1</sub>) L<sub>n-1</sub> (t)

### Conséquence de l'exercice 3.1-4

Dans le cas général, on considère

- \* une fonction f;
- \* le polynôme d'interpolation g aux abscisses  $x_0$ , ...,  $x_{n-1}$ ;
- \* l'erreur d'approximation de f par interpolation aux abscisses  $x_0$ , ...,  $x_{n-1}$  $e(f)(t) = g(t) - f(t)$  abrégée  $e(f) = g - f$ .

Démontrez que l'erreur d'approximation possède les propriétés suivantes:

- 1) pour i de 0 à n -1,  $e(f)$   $(x_i) = 0$
- 2) si f est un polynôme de degré  $\leq (n-1)$  alors e (f) = 0 c' est  $-\dot{a}$  -dire pour tout t e (f) (t) = 0
- 3) pour toutes fonctions f, g et pour tout nombre réel k,

$$
e (f + g) = e (f) + e (g)
$$
  

$$
e (k f) = k e (f)
$$

§ 3.2 Formules d'approximation

#### Généralisons l'exemple du § 3.1

```
efface
Clear[x, y, f]; X = {x[0], x[1], x[2]}; pts = Transpose[{X, Map[f, X]}]
                                              transposée
                                                              applique
\{x[0], f[x[0]]\}, \{x[1], f[x[1]]\}, \{x[2], f[x[2]]\}\}\
```
#### **g[t\_] = InterpolatingPolynomial[pts, t]**

polynôme d'interpolation

$$
f[x[\emptyset]] + \left(t - x[\emptyset]\right) \left( \frac{-f[x[\emptyset]] + f[x[1]]}{-x[\emptyset] + x[1]} + \frac{\left(t - x[1]\right) \left(- \frac{-f[x[\emptyset]] + f[x[1]]}{-x[\emptyset] + x[1]} + \frac{-f[x[1]] + f[x[2]]}{-x[1] + x[2]}\right)}{-x[\emptyset] + x[2]} \right)
$$

Dans le cas où la fonction  $f$  n'est connue qu'en certains points, la fonction  $g$  permet de déterminer des valeurs intermédiaires.

Par exemple,

**Simplifie** Simplify [g[t] /.  $\{x[0] \rightarrow 1, x[1] \rightarrow 2, x[2] \rightarrow 4, t \rightarrow 3\}$ ] 1  $(-f[1] + 3 f[2] + f[4])$ 

La formule

$$
g(3) = \frac{1}{3} (-f(1) + 3f(2) + f(4))
$$

est une approximation de  $f(3)$  par un polynôme de degré 2, à partir des valeurs de f aux abscisses 1, 2, 4.

Pour la fonction  $f$  du  $\S$  3.1, on obtient

$$
g\ (3)\ =\ \frac{1}{3}\ \left(-1+3\times\frac{1}{2}+\frac{1}{4}\right)\ =\ \frac{1}{4}
$$

Nous disposons maintenant d'un procédé qui nous permet de fabriquer de nombreuses formules de

ce type.

### Formule d'interpolation linéaire (ou formule d'interpolation à deux points)

efface Clear[x, y, f]; X = {x[0], x[1]}; pts = Transpose[{X, Map[f, X]}] transposée applique

 $\{x[0], f[x[0]]\}, \{x[1], f[x[1]]\}$ 

#### **g[t\_] = InterpolatingPolynomial[pts, t]**

polynôme d'interpolation  $f[x[0]] + \frac{(-f[x[0]] + f[x[1]])(t - x[0])}{t - x[t]}$  $- x [0] + x [1]$ f (t)  $\approx$  g (t) = f (x<sub>0</sub>) +  $f(x_1) - f(x_0)$  $x_1 - x_0$  $(t - x_0)$ 

## Formule d'interpolation cubique (ou formule d'interpolation à quatre points équidistants)

 $x_0 = x_1 - h$ ;  $x_1$ ;  $x_2 = x_1 + h$ ;  $x_3 = x_1 + 2 h$ ; **L**efface **Clear[x, y, f]; X = {x[1] - h, x[1], x[1] + h, x[1] + 2 h}; pts = Transpose[{X, Map[f, X]}]** transposée applique  ${f - h + x[1], f[-h + x[1]]}, {x[1], f[x[1]]},$  $\{h + x[1], f[h + x[1]]\}, \{2h + x[1], f[2h + x[1]]\}\}$ **g[t\_] = InterpolatingPolynomial[pts, t]** polynôme d'interpolation  $f[-h + x[1]] + \frac{f[x[1]] - f[-h + x[1]]}{h} +$  $\frac{-\frac{f[x[1]]-f[-h+x[1]]}{h} + \frac{-f[x[1]]+f[h+x[1]]}{h}}{2h} + \frac{1}{3h} \Bigg[-\frac{1}{2h} + \frac{1}{2h} + \frac{1}{2h} + \frac{1}{2h} + \frac{1}{2h} + \frac{1}{2h} + \frac{1}{2h} + \frac{1}{2h} + \frac{1}{2h} + \frac{1}{2h} + \frac{1}{2h} + \frac{1}{2h} + \frac{1}{2h} + \frac{1}{2h} + \frac{1}{2h} + \frac{1}{2h} + \frac{1}{2h} + \frac{1}{2h} +$  $\frac{f[x[1]]-f[-h+x[1]]}{h} + \frac{-f[x[1]]+f[h+x[1]]}{h} + \frac{2h}{h}$  $\frac{-\frac{-f(x[1]]+f(h+x[1]]}{h} + \frac{-f(h+x[1]]+f[2h+x[1]]}{h}}{2h} \left( -h + t - x[1] \right) \left( t - x[1] \right) \left( h + t - x[1] \right)$ 

Interpolons à mi-chemin entre les deux points du milieu:

Simplify 
$$
[g[x[1] + \frac{h}{2}]]
$$
  
\n
$$
\frac{1}{16} (9 f[x[1]] - f[-h + x[1]] + 9 f[h + x[1]] - f[2 h + x[1]])
$$
\n
$$
f\left(\frac{x_1 + x_2}{2}\right) \approx g\left(\frac{x_1 + x_2}{2}\right) = \frac{-f(x_0) + 9 f(x_1) + 9 f(x_2) - f(x_3)}{16}
$$

Appliquons à la fonction  $f(t) = \frac{1}{t}$  aux abscisses {1, 2, 3, 4}. On obtient

$$
g(2.5) = \frac{-1+9\frac{1}{2}+9\frac{1}{3}-\frac{1}{4}}{16} = \frac{25}{64} = 0.390625
$$

comme approximation de

$$
f(2.5) = \frac{1}{2.5} = 0.4
$$

### Exercice 3.2 - 1

A propos de l'interpolation cubique, montrez que l'approximation est une moyenne pondérée de  ${f(x_0), f(x_1), f(x_2), f(x_3)}$  avec les coefficients

$$
g\,\left(\frac{x_1+x_2}{2}\right)\,=\,c_\vartheta\;f\;\left(x_\vartheta\right)\;+\;c_1\;f\;\left(x_1\right)\;+\;c_2\;f\;\left(x_2\right)\;+\;c_3\;f\;\left(x_3\right)
$$

qui vérifient

$$
c_0 + c_1 + c_2 + c_3 = 1
$$

#### Exercice 3.2 - 2

A propos de l'interpolation linéaire, montrez que l'approximation est une moyenne pondérée de  ${f(x_0), f(x_1)}$  avec les coefficients

$$
g\ (t)\ =\ c_{\emptyset}\ (t)\ f\ (x_{\emptyset})\ +\ c_{1}\ (t)\ f\ (x_{1})
$$

qui vérifient

$$
c_{\theta}(t) + c_1(t) = 1 \qquad \quad et \qquad \quad c_{\theta}(t) \ x_{\theta} + c_1(t) \ x_1 = t \ ;
$$

en d'autres termes, t est une moyenne pondérée de  $\{x_0, x_1\}$  avec les mêmes coefficients.

#### § 3.3 Non convergence ponctuelle de l'approximation globale

Lorsqu'on dispose de beaucoup de points, on pourrait être tenté d'utiliser un polynôme de degré élevé dans le but d'améliorer l'approximation. Auparavant, il faudrait être sûr que, en augmentant le nombre de points d'interpolation, le polynôme d'interpolation  $g(t)$  tend vers la fonction  $f(t)$ .

Nous allons montrer que l'interpolation peut échouer en tant qu'approximation globale.

efface **Clear[f, t, g, pts]; <sup>f</sup>[t\_] :<sup>=</sup> <sup>1</sup> 1 + 25 t<sup>2</sup> ; pts[n\_] :=** table **Table{t, f[t]}, t, -1, 1, 2 n - 1** efface **Clear[g, t]; g[10][t\_] =** polynôme d'interpolation **InterpolatingPolynomial[pts[10], t];**

**g[20][t\_] = InterpolatingPolynomial[pts[20], t];** polynôme d'interpolation

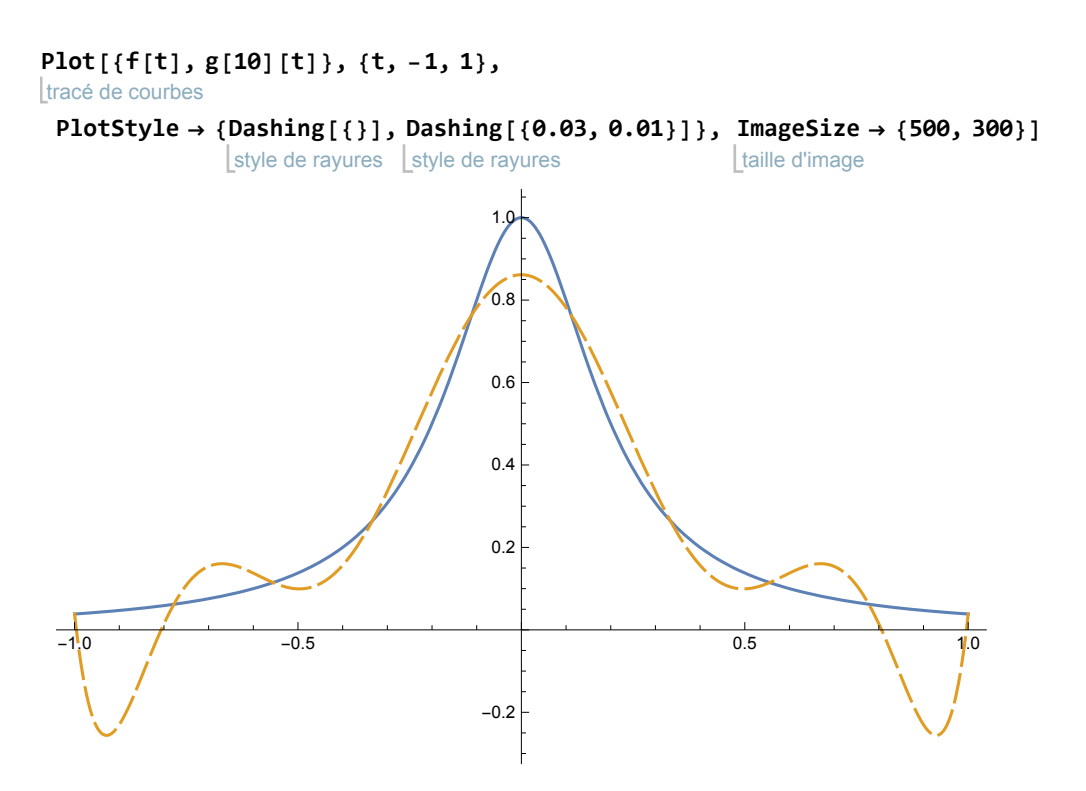

Pour une interpolation à 10 points, l'écart entre  $f$  (en trait continu) et son polynôme d'interpolation  $g$ (en traitillé) est grand. Tentons de réduire l'erreur en doublant le nombre de points

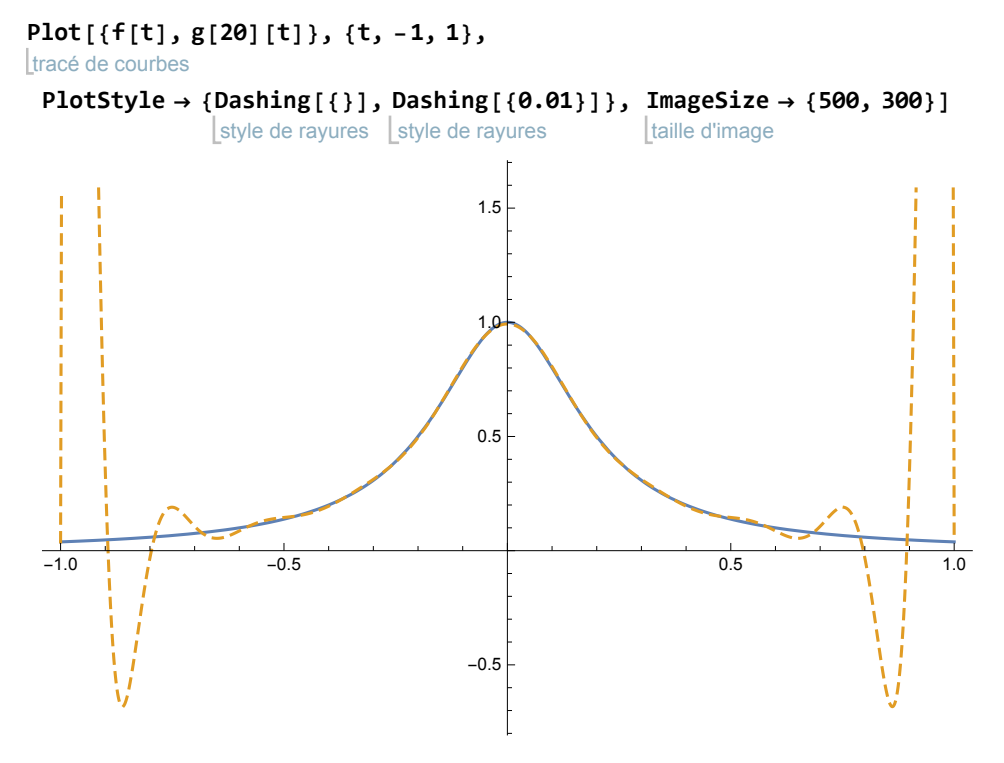

#### Superposons

- la fonction  $f$  (trait continu);
- l'interpolant en 10 points (traitillé formé de traits longs);
- l'interpolant en 20 points (traitillé formé de traits courts).

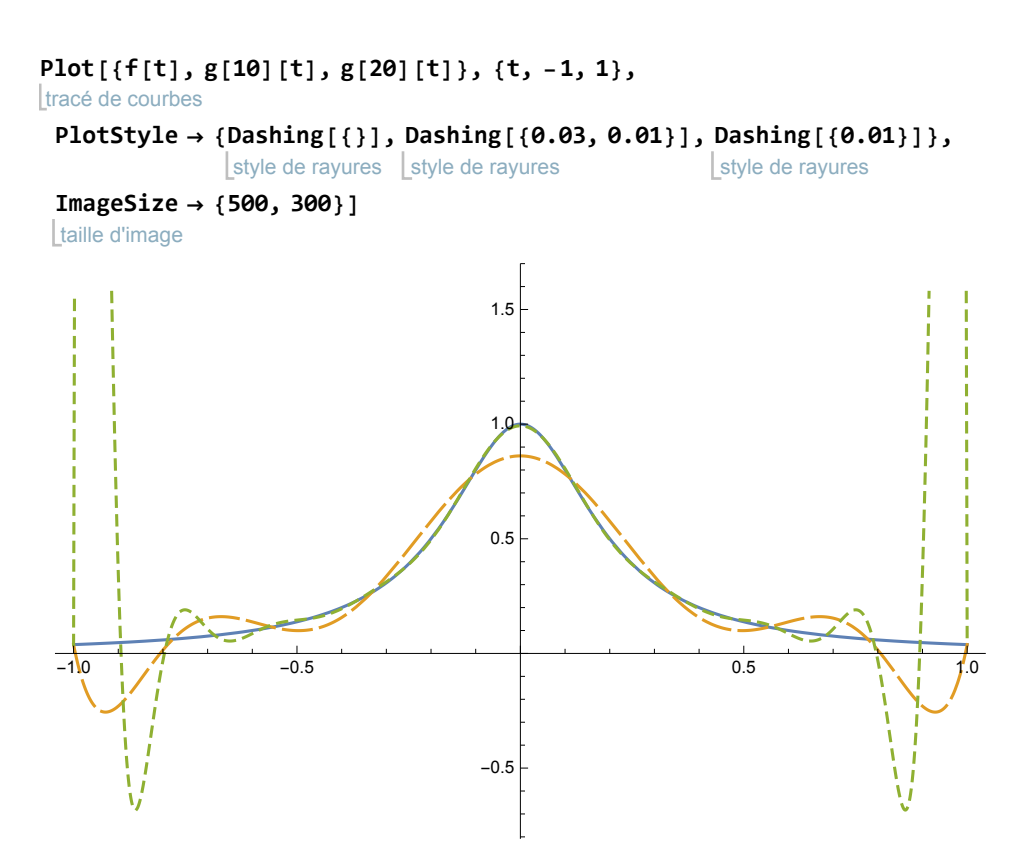

Au lieu d'avoir été réduite, l'erreur a augmenté ! Retenons que,

en augmentant le nombre de points d'interpolation en des abscisses équidistantes, on n'est nullement assuré que le polynôme d'interpolation g**(**t**)** tende ponctuellement vers la fonction f**(**t**)**.

C'est pourquoi, en général, on distingue

- l'interpolation locale dans laquelle est peut être intéressant d'augmenter le nombre de points;
- l'interpolation globale pour laquelle il vaut souvent mieux effectuer une

interpolation par morceaux.

### Exercice 3.3 - 1

On considère une population de bactéries dont l'évolution au fil du temps est donnée par la fonction

 $p (t) = 0.8 * 1.2^{t}$ 

L'unité de temps est le jour et l'unité de population est le million de bactéries.

Notons  $g(t)$  le polynôme d'interpolation du 10-ème degré en des abscisses équidistantes sur l'intervalle [0; 10].

Dessinez l'erreur  $e(t) = g(t) - p(t)$ .

 $q(t)$  est-il une bonne approximation de  $p(t)$ ?

#### Liens

Vers les corrigés des exercices:

<https://www.deleze.name/marcel/sec2/applmaths/csud/corriges/interpolation/3-approximation-cor.pdf>

Vers la page mère : Applications des mathématiques

<https://www.deleze.name/marcel/sec2/applmaths/csud/index.html>